#### Numbers

- Bits are just bits (no inherent meaning)
  - conventions define relationship between bits and numbers
- Binary numbers (base 2) 0000 0001 0010 0011 0100 0101 0110 0111 1000 1001... decimal: 0...2<sup>n</sup>-1
- Of course it gets more complicated:
  - numbers are finite (overflow)
  - fractions and real numbers
  - negative numbers
  - e.g., no MIPS subi instruction; addi can add a negative number)
- How do we represent negative numbers?
  - i.e., which bit patterns will represent which numbers?

#### **Possible Representations**

| • | Sign Magnitude: | <b>One's Complement</b> | Two's Complement |
|---|-----------------|-------------------------|------------------|
|   | 000 = +0        | 000 = +0                | 000 = +0         |
|   | 001 = +1        | 001 = +1                | 001 = +1         |
|   | 010 = +2        | 010 = +2                | 010 = +2         |
|   | 011 = +3        | 011 = +3                | 011 = +3         |
|   | 100 = -0        | 100 = -3                | 100 = -4         |
|   | 101 = -1        | 101 = -2                | 101 = -3         |
|   | 110 = -2        | 110 = -1                | 110 = -2         |
|   | 111 = -3        | 111 = -0                | 111 = -1         |

- Issues: balance, number of zeros, ease of operations
- Which one is best? Why?

#### • 32 bit signed numbers:

### **Two's Complement Operations**

- Negating a two's complement number: invert all bits and add 1
  - remember: "negate" and "invert" are quite different!
- Converting n bit numbers into numbers with more than n bits:
  - MIPS 16 bit immediate gets converted to 32 bits for arithmetic
  - copy the most significant bit (the sign bit) into the other bits

0010 -> 0000 0010

1010 -> 1111 1010

- "sign extension" (lbu vs. lb)

#### **Addition & Subtraction**

- Just like in grade school (carry/borrow 1s)

   0111
   0111
   0110
   + 0110
   0110
   0101
- Two's complement operations easy
  - subtraction using addition of negative numbers
     0111

+ 1010

- Overflow (result too large for finite computer word):
  - e.g., adding two n-bit numbers does not yield an n-bit number
     0111

| + 0001 | note that overflow term is somewhat misleading, |
|--------|-------------------------------------------------|
| 1000   | it does not mean a carry "overflowed"           |

### **One-Bit Adder**

- Takes three input bits and generates two output bits
- Multiple bits can be cascaded

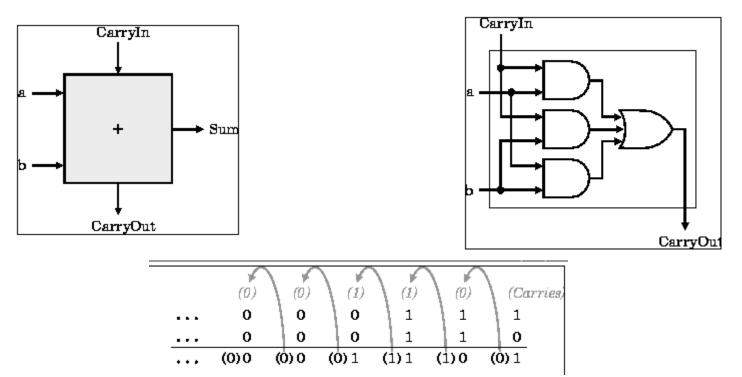

#### **Adder Boolean Algebra**

- A B CI COS
- 0 0 0 0 0
- 0 0 1 0 1
- 0 1 0 0 1
- 0 1 1 1 0
- 1 0 0 0 1
- 1 0 1 1 0
- 1 1 0 1 0
- 1 1 1 1 1

C = A.B + A.CI + B.CI

S = A.B.CI + A'.B'.CI+A'.B.CI'+A.B'.CI'

#### **Detecting Overflow**

- No overflow when adding a positive and a negative number
- No overflow when signs are the same for subtraction
- Overflow occurs when the value affects the sign:
  - overflow when adding two positives yields a negative
  - or, adding two negatives gives a positive
  - or, subtract a negative from a positive and get a negative
  - or, subtract a positive from a negative and get a positive
- Consider the operations A + B, and A B
  - Can overflow occur if B is 0?
  - Can overflow occur if A is 0?

#### **Effects of Overflow**

- An exception (interrupt) occurs
  - Control jumps to predefined address for exception
  - Interrupted address is saved for possible resumption
- Details based on software system / language
  - example: flight control vs. homework assignment
- Don't always want to detect overflow
  - new MIPS instructions: addu, addiu, subu

note: addiu still sign-extends! note: sltu, sltiu for unsigned comparisons

#### **Real Design**

• ABC DEF 0 0 0 0 0 0 • • 0 0 1 1 0 0 0 1 0 1 0 0 D = A + B + C • 1 1 0 0 1 1 • 1 0 0 E = A'.B.C + A.B'.C + A.B.C' 1 0 0 • • 1 0 1 1 1 0 • 1 1 0 1 1 0 F = A.B.C 1 0 1 • 1 1 1

# An ALU (arithmetic logic unit)

- Let's build an ALU to support the andi and ori instructions
  - we'll just build a 1 bit ALU, and use 32 of them

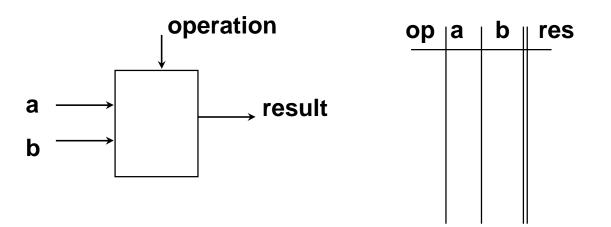

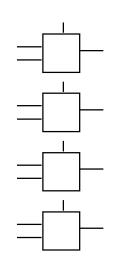

• Possible Implementation (sum-of-products):

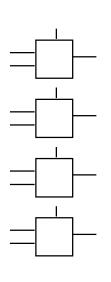

### **Different Implementations**

- Not easy to decide the "best" way to build something
  - Don't want too many inputs to a single gate
  - Don't want to have to go through too many gates
  - for our purposes, ease of comprehension is important
- Let's look at a 1-bit ALU for addition:

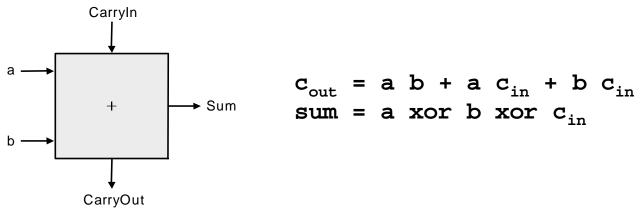

- How could we build a 1-bit ALU for add, and, and or?
- How could we build a 32-bit ALU?

### Building a 32 bit ALU

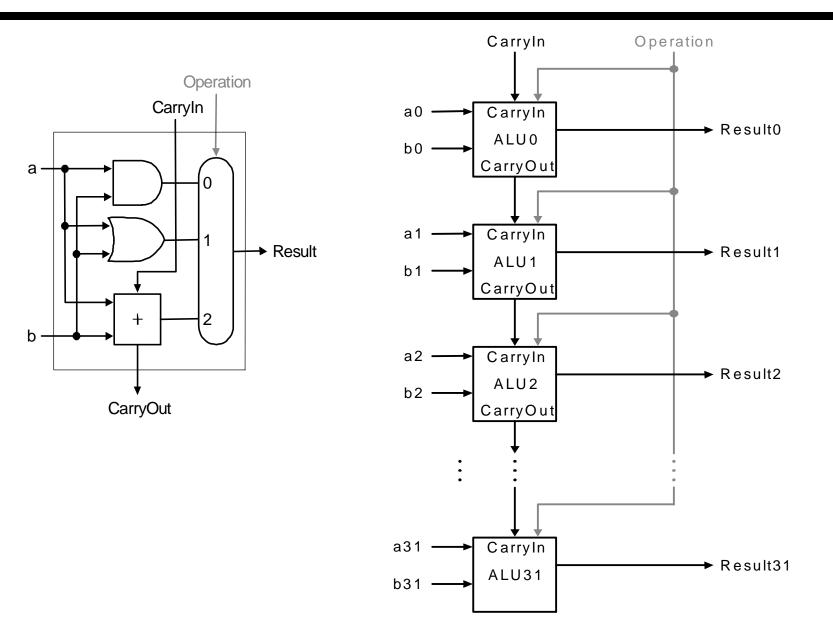

13

### What about subtraction (a – b) ?

- Two's complement approach: just negate b and add.
- How do we negate?

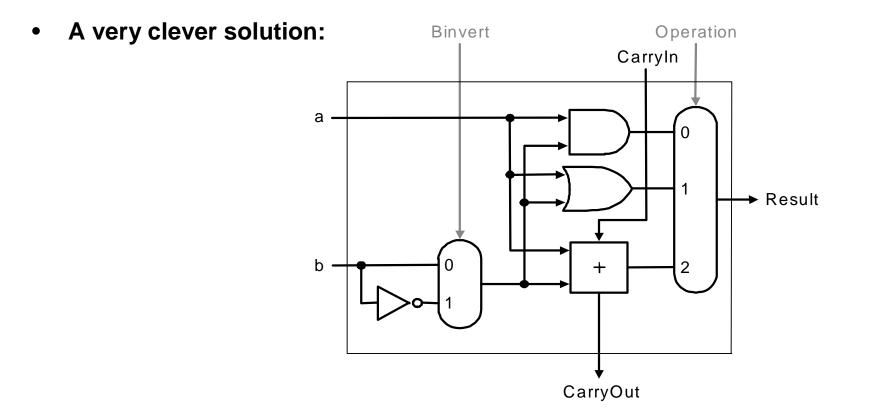

### Tailoring the ALU to the MIPS

- Need to support the set-on-less-than instruction (slt)
  - remember: slt is an arithmetic instruction
  - produces a 1 if rs < rt and 0 otherwise</p>
  - use subtraction: (a-b) < 0 implies a < b</p>
- Need to support test for equality (beq \$t5, \$t6, \$t7)
  - use subtraction: (a-b) = 0 implies a = b

### Supporting slt

• Can we figure out the idea?

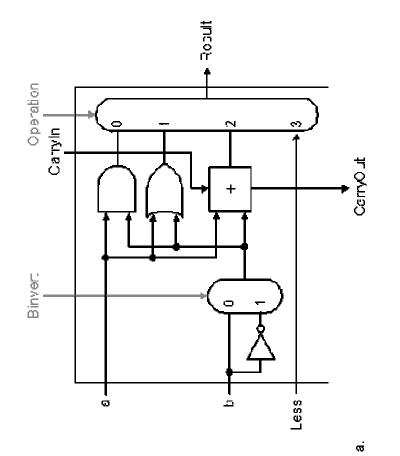

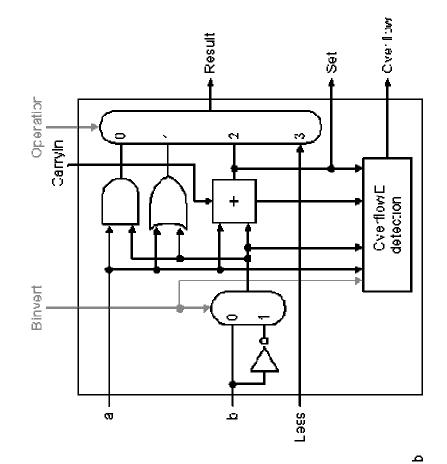

16

# A 32-bit ALU

- A Ripple carry ALU
- Two bits decide operation
  - Add/Sub
  - AND
  - OR
  - LESS
- 1 bit decide add/sub operation
- A carry in bit
- Bit 31 generates overflow and set bit

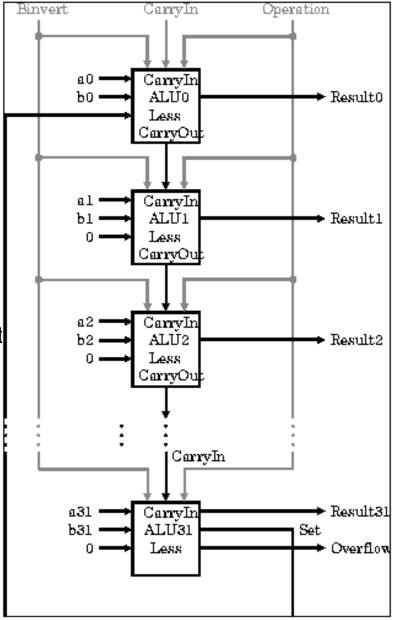

# **Test for equality**

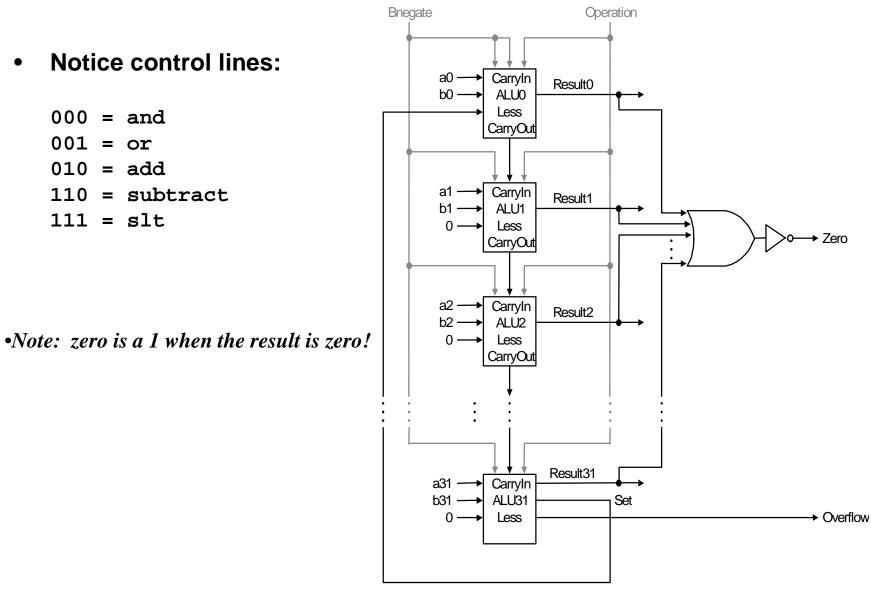

18

#### **Problem: ripple carry adder is slow**

- Is a 32-bit ALU as fast as a 1-bit ALU?
- Is there more than one way to do addition?
  - two extremes: ripple carry and sum-of-products

Can you see the ripple? How could you get rid of it?

$$c_{1} = b_{0}c_{0} + a_{0}c_{0} + a_{0}b_{0}$$

$$c_{2} = b_{1}c_{1} + a_{1}c_{1} + a_{1}b_{1} \quad c_{2} =$$

$$c_{3} = b_{2}c_{2} + a_{2}c_{2} + a_{2}b_{2} \quad c_{3} =$$

$$c_{4} = b_{3}c_{3} + a_{3}c_{3} + a_{3}b_{3} \quad c_{4} =$$

Not feasible! Why?

#### **Carry-look-ahead adder**

- An approach in-between our two extremes
- Motivation:
  - If we didn't know the value of carry-in, what could we do?
  - When would we always generate a carry?  $g_i = a_i b_i$
  - When would we propagate the carry?  $p_i = a_i + b_i$

$$g_i - a_i b$$

• Did we get rid of the ripple?

 $c_{1} = g_{0} + p_{0}c_{0}$   $c_{2} = g_{1} + p_{1}c_{1} \qquad c_{2} = g_{1} + p_{1}g_{0} + p_{1}p_{0}c_{0}$   $c_{3} = g_{2} + p_{2}c_{2} \qquad c_{3} = g_{2} + p_{2}g_{1} + p_{2}p_{1}g_{0} + p_{2}p_{1}p_{0}c_{0}$   $c_{4} = g_{3} + p_{3}c_{3} \qquad c_{4} = g_{3} + p_{3}g_{2} + p_{3}p_{2}g_{1} + p_{3}p_{2}p_{1}g_{0} + p_{3}p_{2}p_{1}p_{0}c_{0}$ 

Feasible! Why?

### A 4-bit carry look-ahead adder

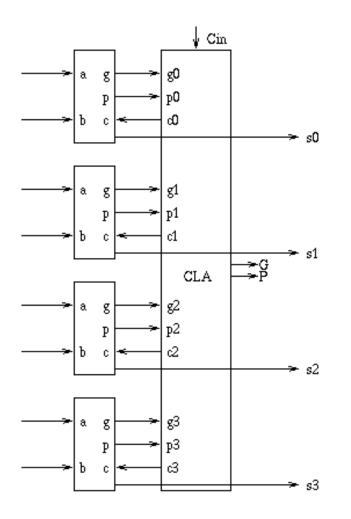

- Generate g and p term for each bit
- Use g's, p's and carry in to generate all C's
- Also use them to generate block G and P
- CLA principle can be used recursively

#### Use principle to build bigger adders

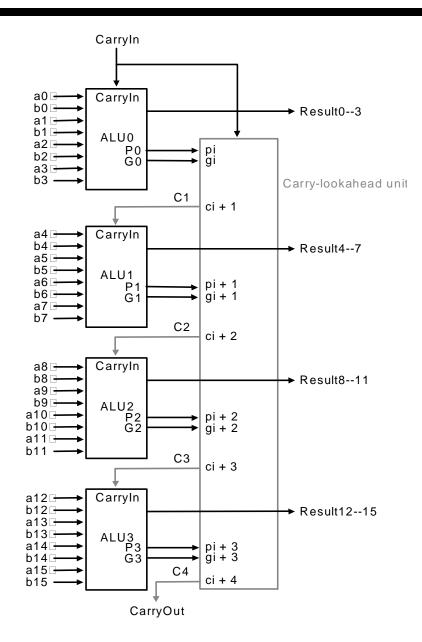

- A 16 bit adder uses four 4-bit adders
- It takes block g and p terms and cin to generate block carry bits out
- Block carries are used to generate bit carries
  - could use ripple carry of 4-bit CLA adders
  - Better: use the CLA principle again!

### **Delays in carry look-ahead adders**

- 4-Bit case
  - Generation of g and p: 1 gate delay
  - Generation of carries (and G and P): 2 more gate delay
  - Generation of sum: 1 more gate delay
- 16-Bit case
  - Generation of g and p: 1 gate delay
  - Generation of block G and P: 2 more gate delay
  - Generation of block carries: 2 more gate delay
  - Generation of bit carries: 2 more gate delay
  - Generation of sum: 1 more gate delay
- 64-Bit case
  - 12 gate delays

# **Multiplication**

- More complicated than addition
  - accomplished via shifting and addition
- More time and more area
- Let's look at 3 versions based on grade school algorithm

01010010 (multiplicand)  $\underline{x}$ 01101101 (multiplier)

- Negative numbers: convert and multiply
- Use other better techniques like Booth's encoding

# **Multiplication**

| 01010010                                | (multiplicand) |
|-----------------------------------------|----------------|
| <u>x01101101</u>                        | (multiplier)   |
| 0000000                                 |                |
|                                         | <u>x1</u>      |
| 01010010                                |                |
| 00000000                                | <b>x</b> 0     |
| 001010010                               |                |
| 0101001000                              | <u>x1</u>      |
| 0110011010                              |                |
| 01010010000                             | <u>x1</u>      |
| 10000101010                             |                |
| 0000000000000                           | <b>x</b> 0     |
| 010000101010                            |                |
| 010100100000                            | <b>x1</b>      |
| 0111001101010                           |                |
| 0101001000000                           | <b>x1</b>      |
| 10001011101010                          |                |
| 000000000000000000000000000000000000000 | <b>x</b> 0     |
| 0010001011101010                        |                |
|                                         |                |

| 01010010 (                                   | multiplicand) |
|----------------------------------------------|---------------|
| <b>x01101101</b> (                           | multiplier)   |
| 00000000                                     |               |
| 01010010                                     | <b>x1</b>     |
| 01010010                                     |               |
| <u>0000000000000000000000000000000000000</u> | <b>x</b> 0    |
| 001010010                                    | )             |
| <u>0101001000</u>                            | ) x1          |
| 011001101                                    | LO            |
| <u>0101001000</u>                            | 00 x1         |
| 100001010                                    | 010           |
| <u>0000000000000000000000000000000000000</u> | 00 x0         |
| 010000101                                    | L010          |
| <u>0101001000</u>                            | 0000 x1       |
| 011100110                                    | 01010         |
| <u>0101001000</u>                            | 00000 x1      |
| 100010111                                    | L01010        |
| <u>0000000000000000000000000000000000000</u> | 000000 x0     |
| 00100010111                                  | L01010        |
|                                              |               |

### **Multiplication: Implementation**

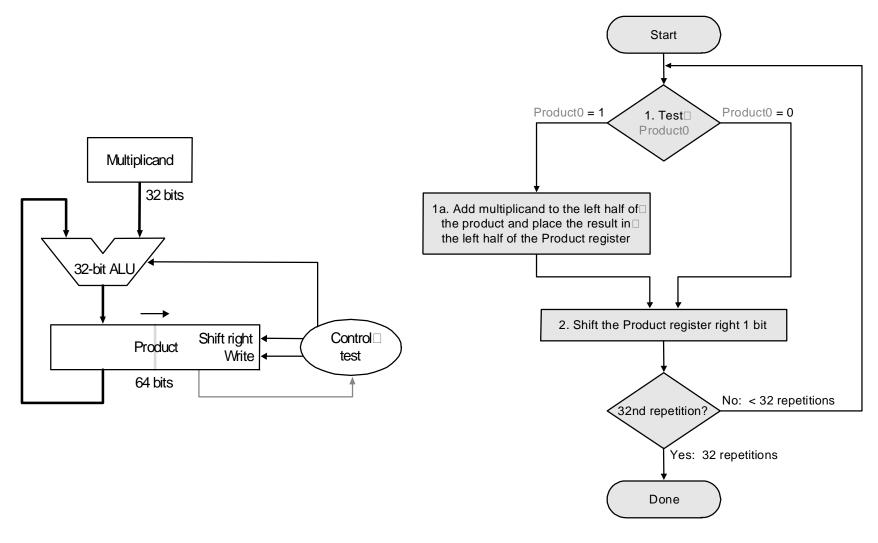

| Itera- | multi-  | Orignal algorithm                      |             |
|--------|---------|----------------------------------------|-------------|
| tion   | plicand | Step                                   | Product     |
| 0      | 0010    | Initial values                         | 0000 0110   |
| 1      | 0010    | $1:0 \Rightarrow$ no operation         | 0000 0110   |
|        | 0010    | 2: Shift right Product                 | 0000 0011   |
| 2      | 0010    | $1a:1 \Rightarrow prod = Prod + Mcand$ | 0010 0011   |
|        | 0010    | 2: Shift right Product                 | 0001 0001   |
| 3      | 0010    | $1a:1 \Rightarrow prod = Prod + Mcand$ | 0011 0001   |
|        | 0010    | 2: Shift right Product                 | 0001 1000   |
| 4      | 0010    | $1:0 \Rightarrow$ no operation         | 0001 1000   |
|        | 0010    | 2: Shift right Product                 | 0000 1100 2 |

### **Signed Multiplication**

- Let Multiplier be Q[n-1:0], multiplicand be M[n-1:0]
- Let F = 0 (shift flag)
- Let result A[n-1:0] = 0....00
- For n-1 steps do
  - A[n-1:0] = A[n-1:0] + M[n-1:0] x Q[0] /\* add partial product \*/
  - F<= F .or. (M[n-1] .and. Q[0]) /\* determine shift bit \*/
  - Shift A and Q with F, i.e.,
  - A[n-2:0] = A[n-1:1]; A[n-1]=F; Q[n-1]=A[0]; Q[n-2:0]=Q[n-1:1]
- Do the correction step
  - A[n-1:0] = A[n-1:0] M[n-1:0] x Q[0] /\* subtract partial product \*/
  - Shift A and Q while retaining A[n-1]
  - This works in all cases excepts when both operands are 10..00

## **Booth's Encoding**

- Numbers can be represented using three symbols, 1, 0, and -1
- Let us consider -1 in 8 bits
  - One representation is 11111111
  - Another possible one 0000000-1
- Another example +14
  - One representation is 00001110
  - Another possible one 000100-10
- We do not explicitly store the sequence
- Look for transition from previous bit to next bit
  - 0 to 0 is 0; 0 to 1 is -1; 1 to 1 is 0; and 1 to 0 is 1
- Multiplication by 1, 0, and -1 can be easily done
- Add all partial results to get the final answer

### **Using Booth's Encoding for Multiplication**

- Convert a binary string in Booth's encoded string
- Multiply by two bits at a time
- For n bit by n-bit multiplication, n/2 partial product
- Partial products are signed and obtained by multiplying the multiplicand by 0, +1, -1, +2, and -2 (all achieved by shift)
- Add partial products to obtain the final result
- Example, multiply 0111 (+7) by 1010 (-6)
- Booths encoding of 1010 is -1 +1 -1 0
- With 2-bit groupings, multiplication needs to be carried by -1 and -2

•

 1
 1
 1
 0
 0
 1
 0
 (multiplication by -2)

 1
 1
 0
 0
 1
 0
 0
 (multiplication by -1 and shift by 2 positions)

• Add the two partial products to get 11010110 (-42) as result

| Itera- | multi-  | Booth's algorithm                                             |             |
|--------|---------|---------------------------------------------------------------|-------------|
| tion   | plicand | Step                                                          | Product     |
| 0      | 0010    | Initial values                                                | 0000 1101 0 |
| 1      | 0010    | 1c: $10 \Rightarrow \text{prod} = \text{Prod} - \text{Mcand}$ | 1110 1101 0 |
|        | 0010    | 2: Shift right Product                                        | 1111 0110 1 |
| 2      | 0010    | 1b: 01 $\Rightarrow$ prod = Prod + Mcand                      | 0001 0110 1 |
|        | 0010    | 2: Shift right Product                                        | 0000 1011 0 |
| 3      | 0010    | 1c: $10 \Rightarrow \text{prod} = \text{Prod} - \text{Mcand}$ | 1110 1011 0 |
|        | 0010    | 2: Shift right Product                                        | 1111 0101 1 |
| 4      | 0010    | 1d: 11 $\Rightarrow$ no operation                             | 1111 0101 1 |
|        | 0010    | 2: Shift right Product                                        | 1111 1010 1 |

### **Carry-Save Addition**

- Consider adding six set of numbers (4 bits each in the example)
- The numbers are 1001, 0110, 1111, 0111, 1010, 0110 (all positive)
- One way is to add them pair wise, getting three results, and then adding them again

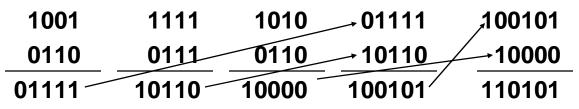

• Other method is add them three at a time by saving carry

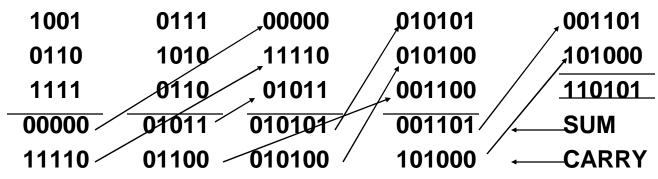

### Division

- Even more complicated
  - can be accomplished via shifting and addition/subtraction
- More time and more area
- We will look at 3 versions based on grade school algorithm

0011 0010 0010 (Dividend)

- Negative numbers: Even more difficult
- There are better techniques, we won't look at them

### Division

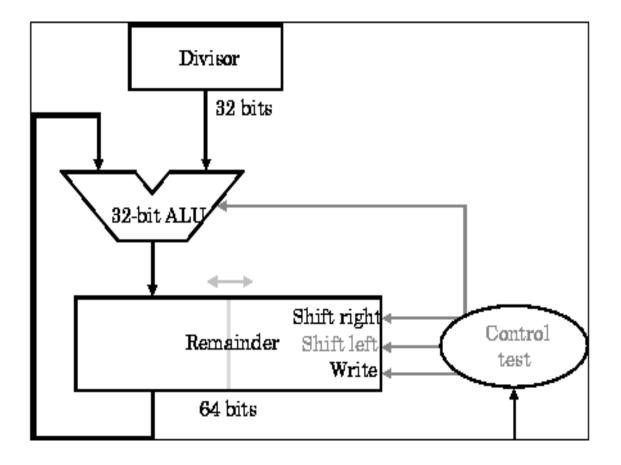

# **Restoring Division**

| Iteration | Divisor | Divide algorithm                                                                                                  |           |
|-----------|---------|----------------------------------------------------------------------------------------------------|-----------|
|           |         | Step                                                                                                    | Remainder |
| 0         | 0010    | Initial values                                                                                                    | 0000 0111 |
|           | 0010    | Shift Rem left 1                                                                                                  | 0000 1110 |
| 1         | 0010    | 2: Rem = Rem - Div                                                                                                | 1110 1110 |
| 1         | 0010    | $3b: \operatorname{Rem} < 0 \Longrightarrow + \operatorname{Div}, \operatorname{sll} R, R0 = 0$                   | 0001 1100 |
| 2         | 0010    | 2: Rem = Rem - Div                                                                                                | 1111 1100 |
|           | 0010    | $3b: \operatorname{Rem} < 0 \Longrightarrow + \operatorname{Div}, \operatorname{sll} \mathbf{R}, \mathbf{R}0 = 0$ | 0011 1000 |
| 3         | 0010    | 2: Rem = Rem - Div                                                                                                | 0001 1000 |
|           | 0010    | $3a: \text{Rem} \ge 0 \Rightarrow \text{sll } R, R0 = 1$                                                          | 0011 0001 |
| 4         | 0010    | 2: Rem = Rem - Div                                                                                                | 0001 0001 |
|           | 0010    | $3a: \text{Rem} \ge 0 \implies \text{sll } R, R0 = 1$                                                             | 0010 0011 |
| Done      | 0010    | shift left half of Rem right 1                                                                                    | 0001 0011 |

# **Non-Restoring Division**

| Iteration | Divisor | Divide algorithm                         |           |
|-----------|---------|------------------------------------------|-----------|
|           |         | Step                                     | Remainder |
| 0         | 0010    | Initial values                           | 0000 1110 |
|           | 0010    | 1: Rem = Rem - Div                       | 1110 1110 |
| 1         | 0010    | 2b: Rem $< 0 \Rightarrow$ ,sll R, R0 = 0 | 1101 1100 |
|           | 0010    | 3b: Rem = Rem + Div                      | 1111 1100 |
| 2         | 0010    | 2b: Rem $< 0 \Rightarrow$ sll R, R0 = 0  | 1111 1000 |
|           | 0010    | 3b: Rem = Rem + Div                      | 0001 1000 |
| 3         | 0010    | 2a: Rem > 0 $\Rightarrow$ sll R, R0 = 1  | 0011 0001 |
|           | 0010    | 3a: Rem = Rem - Div                      | 0001 0001 |
| 4         | 0010    | 2a: Rem > 0 $\Rightarrow$ sll R, R0 = 1  | 0010 0011 |
| Done      | 0010    | shift left half of Rem right 1           | 0001 0011 |